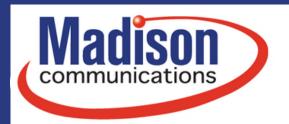

gomadison.com 800-422-4848

### Wi-Fi 6 Diagram for Hitron CODA-57

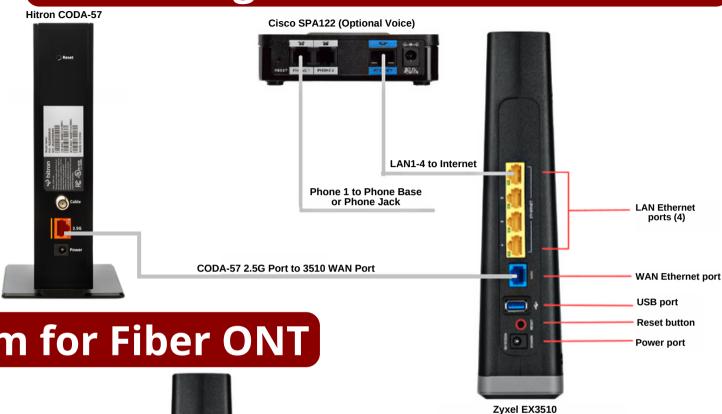

## Wi-Fi 6 Diagram for Fiber ONT

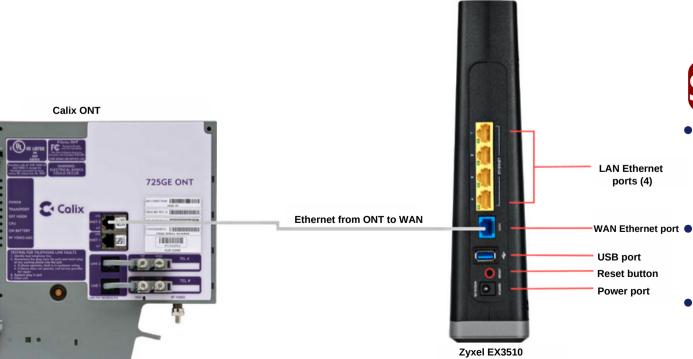

#### Setup Procedure

- Power on the Hitron or **Zyxel Modem and let all of** the lights turn on at least once
- Next, power on the Zyxel **Router and let the lights** turn on
- Lastly, if you have Voice service power on the Cisco and let the lights turn on

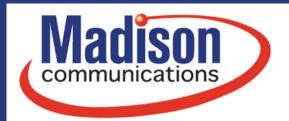

# Wi-Fi 6 Diagram for Zyxel VMG4005

**gomadison.com** 800-422-4848

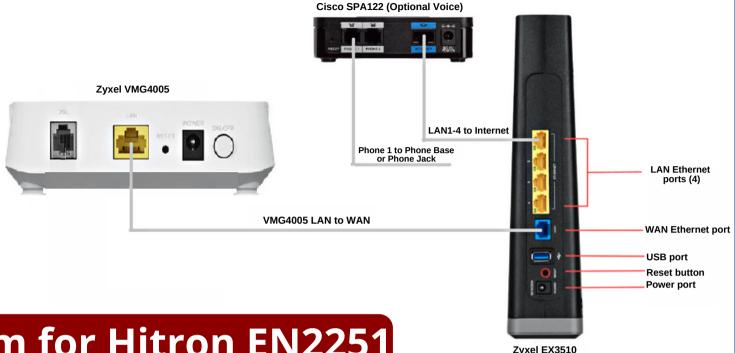

#### Wi-Fi 6 Diagram for Hitron EN2251

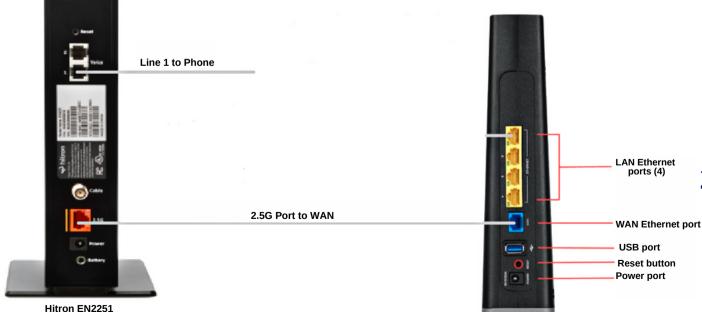

Zvxel EX3510

If you have any questions feel free to reach out to us at 800-422-4848!
24/7 Technical Support is also available at 800-592-0947.